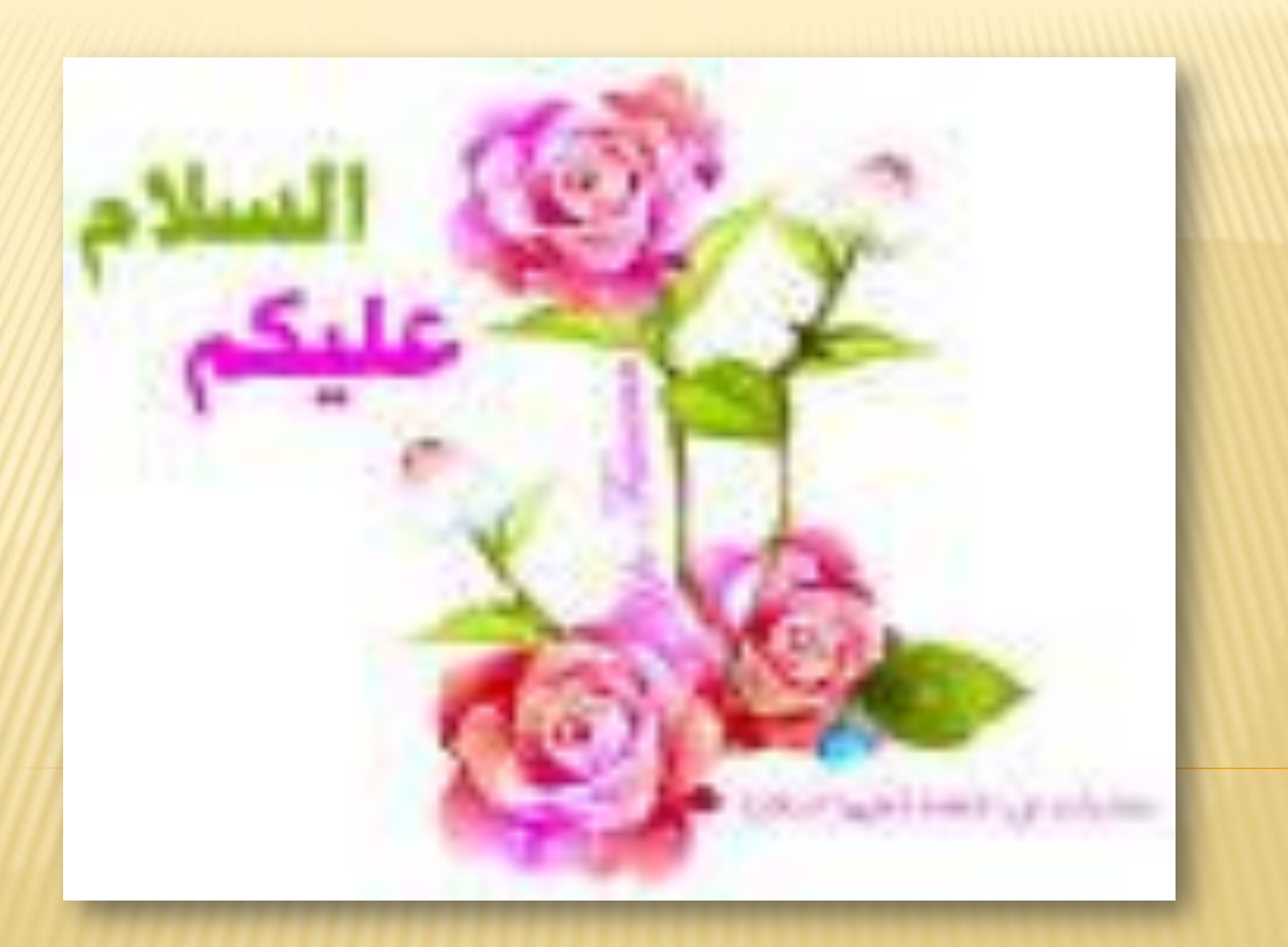

# **التعليم االلكترونى**

هو شكل من أشكال التعليم عن بعد ويمكن تعريفه بأنه طريقة للتعليم باستخدام آليات االتصال الحديثة كالحاسب و الشبكات و الوسائط المتعددة وبوابات اإلنترنت من أجل إيصال المعلومات للدارسين بأسرع وقت وأق ل تكلفة .

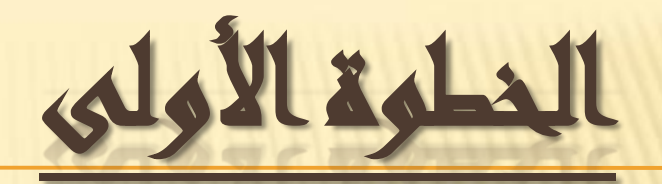

### **الدخول على موقع جامعة السقازيق eg.edu.Zu.WWW**

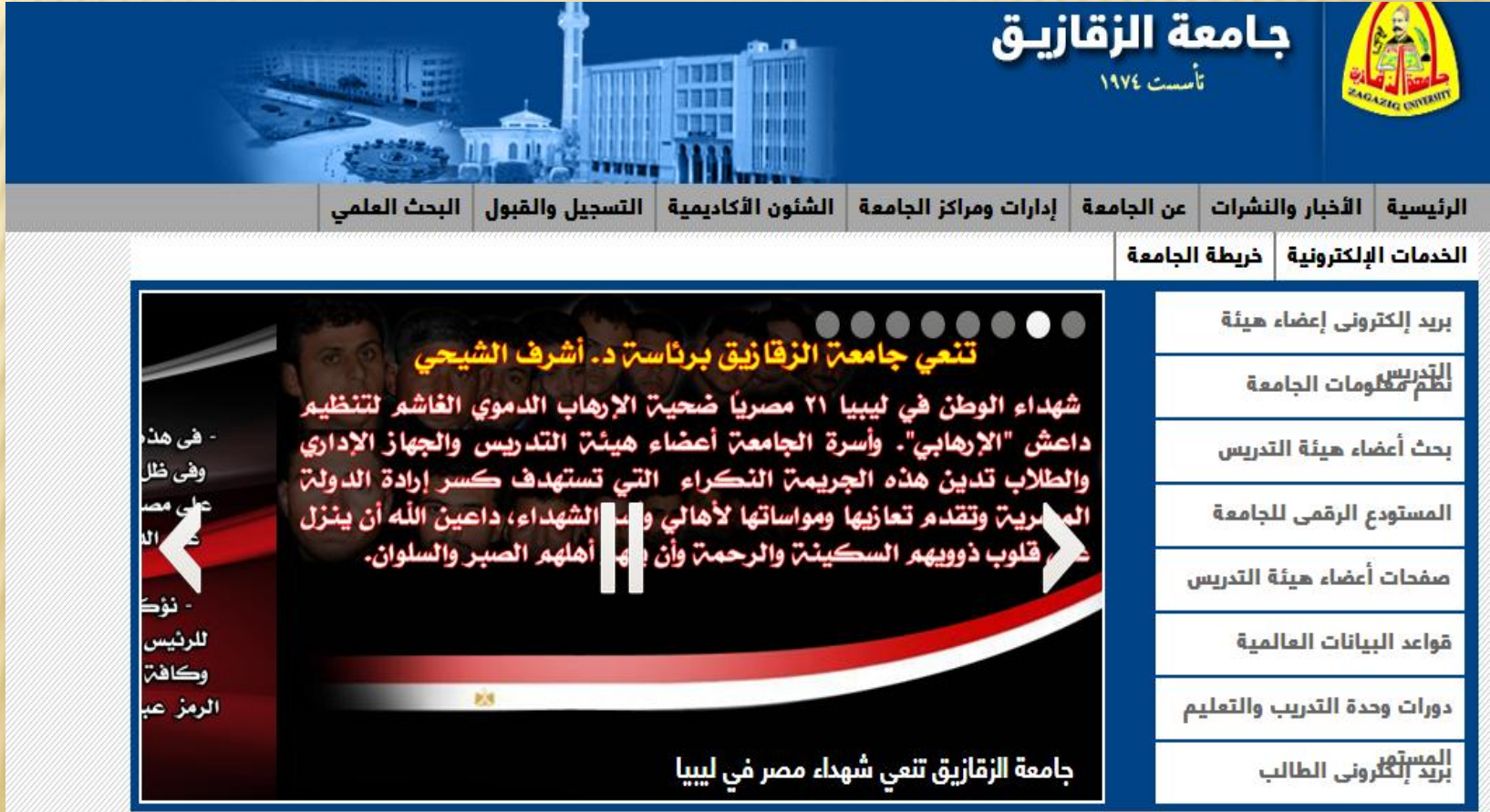

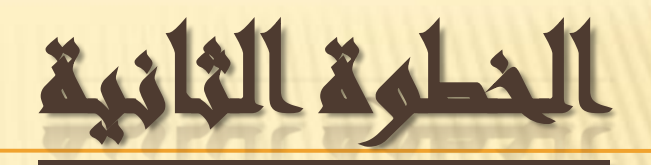

#### **نختار التعليم االلكترونى من الخدمات االلكترونية**

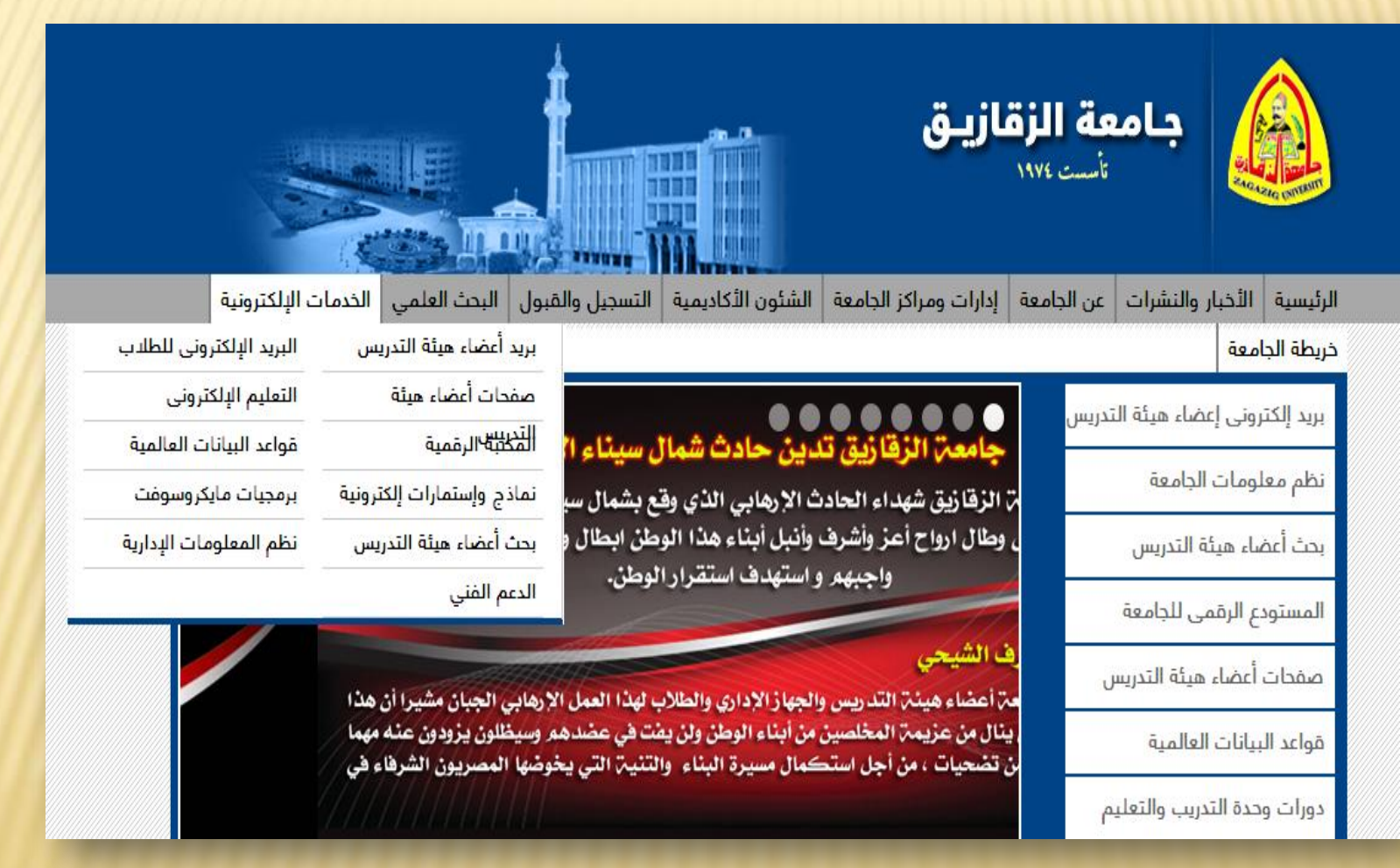

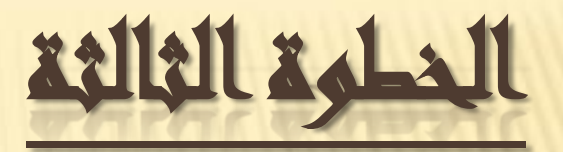

## نختار التعليم الالكتروني بالجامعة

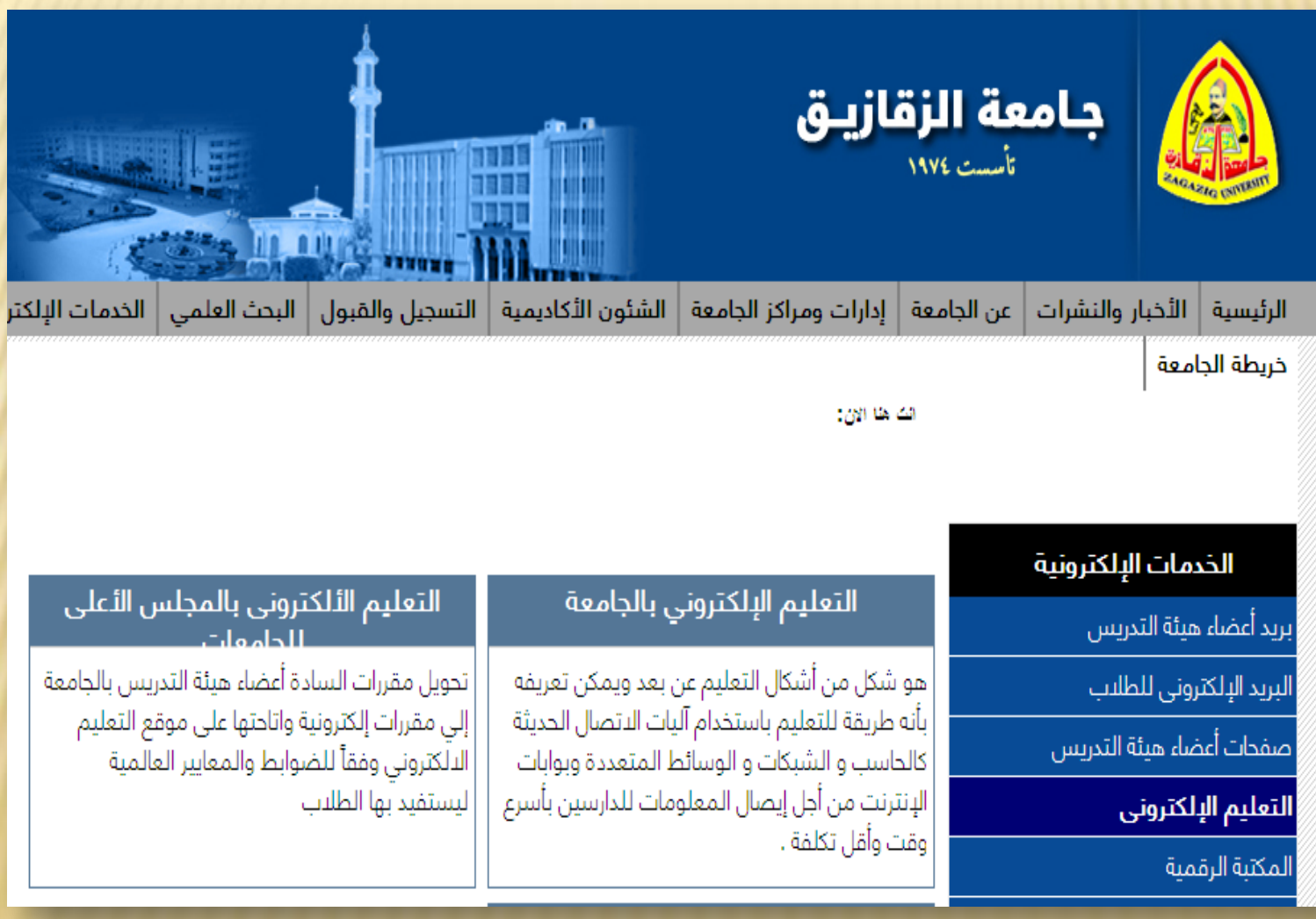

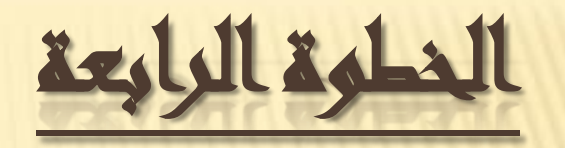

# <mark>نختار اسم الكلية</mark> نكتب اسم المرور وكلمة السر

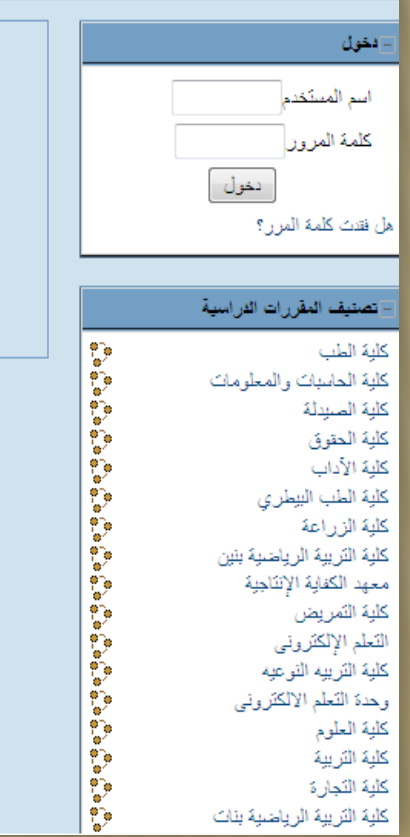

#### وحدة التعليم الإلكتروني بجامعة الزقازيق

تعلن عن استعاادها لتحويل مقررات السادة أعضاء هيئة التدريس بالجامعة إلي مقررات إلكترونية واتاحتها على موقع التعليم الالكتروني وفقاً للضوابط والمعايير العالمية.. ومن ثم يسرنا استقبالكم بمقر وهدة التعليم الإلكتروني الموجود بمبنى الإدارة العآمة للمكتبات - الدور الخآمس

كما ثرجب بِأرائكم و. ملاحظاتكم عن طريق البريد الإلكتروني التالي

elu@zu.edu.eg

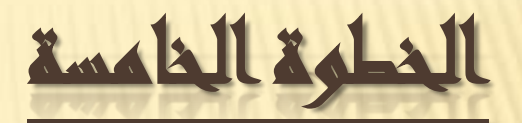

### نختار اسم المقرر الخاص بالفرقة الدراسية الخاصة بكل طالب

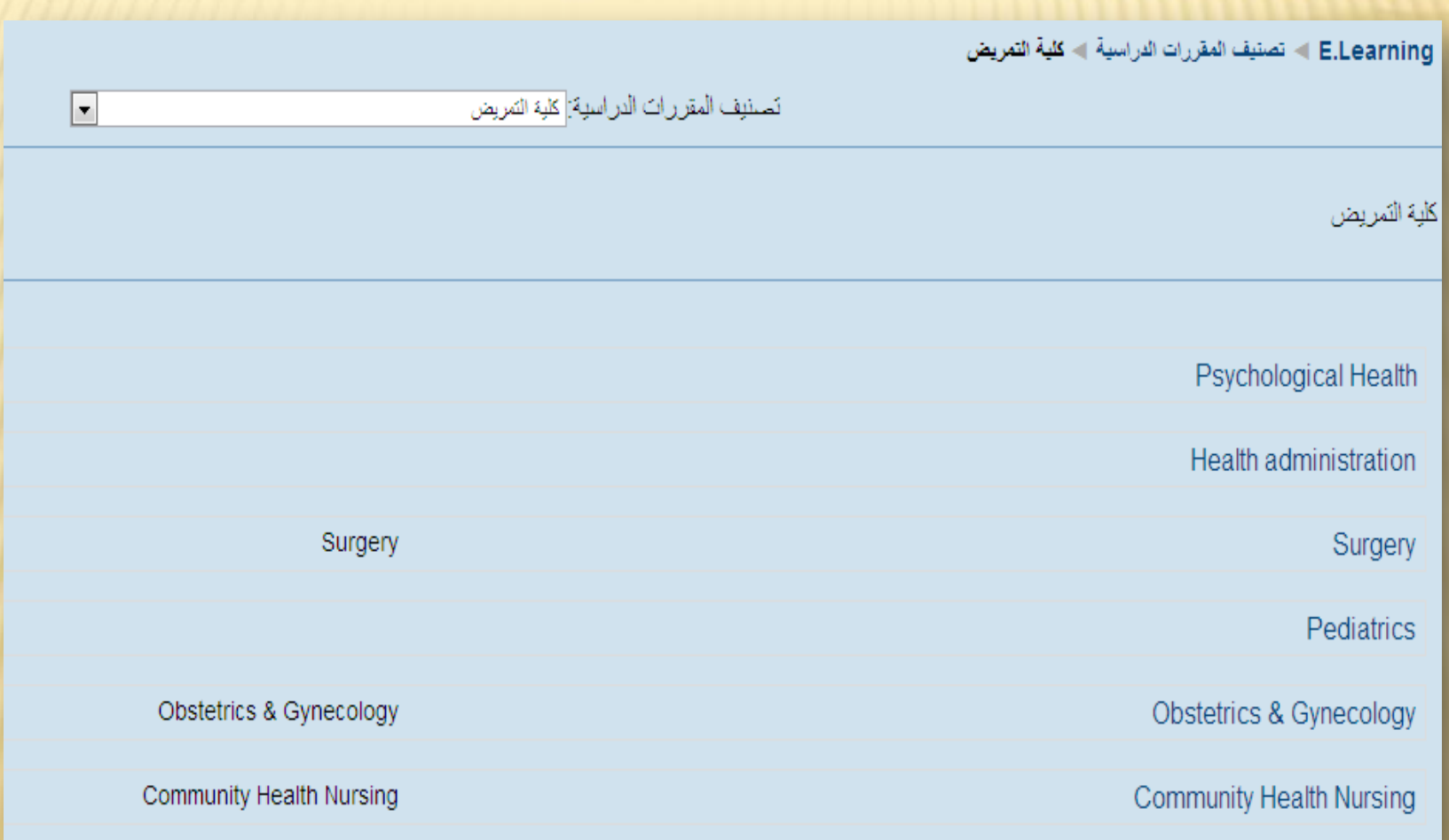

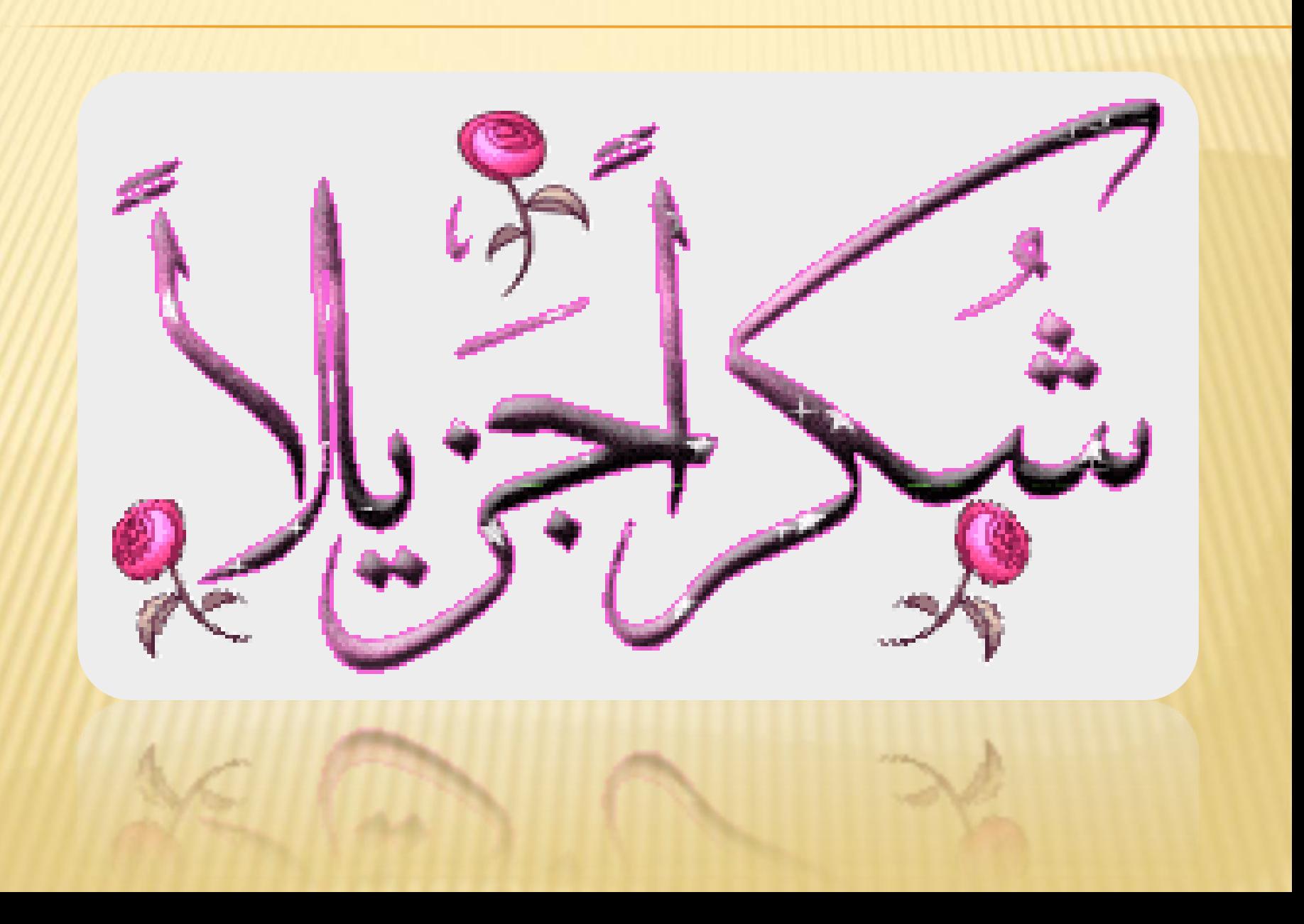